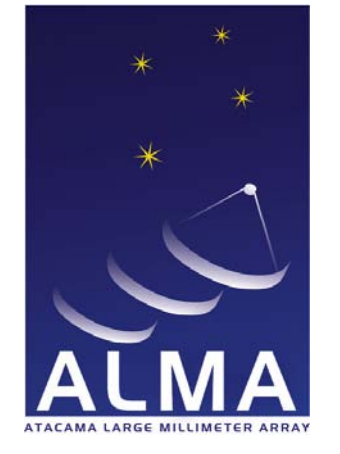

# **Atacama** Large Millimeter/ submillimeter **Array**

### APP Tests on Absolute Timing

ALMA-05.11.61.03-0001-A-REP

2014-12-01

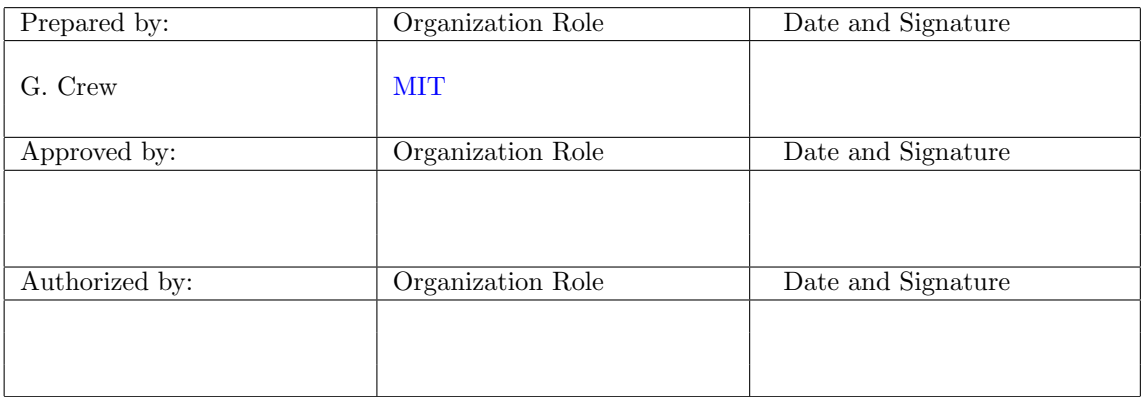

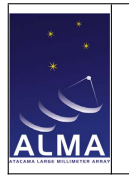

## Change Record

<span id="page-1-0"></span>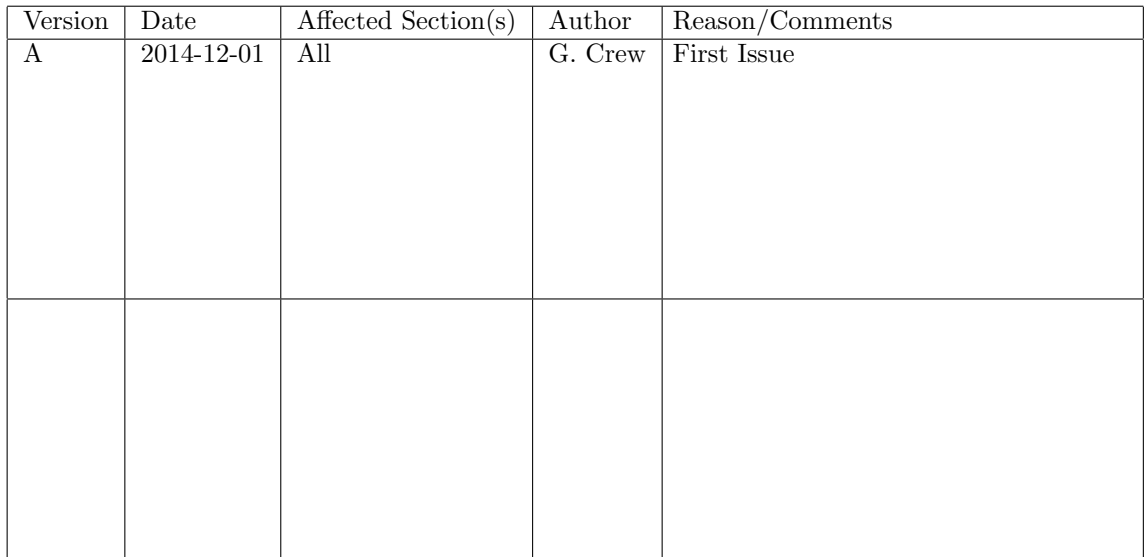

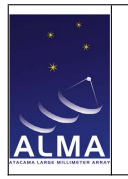

### **Contents**

APP Tests on Absolute Timing

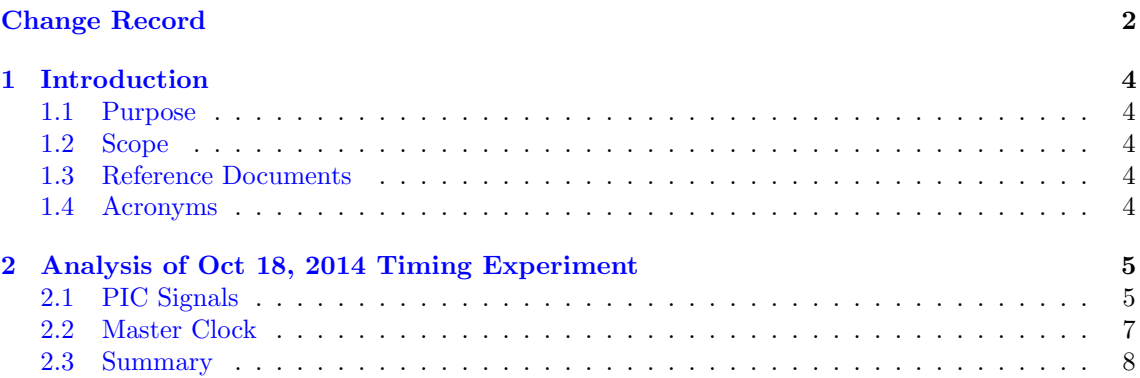

### List of Figures

### List of Tables

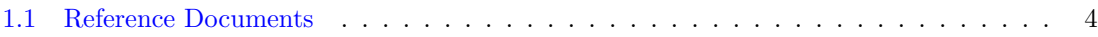

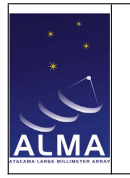

### <span id="page-3-1"></span>Chapter 1

### Introduction

#### <span id="page-3-2"></span>1.1 Purpose

This document describes tests conducted to establish the relative and absolute timing of the [APP](#page-3-7) modifications to the [ALMA](#page-3-8) system.

#### <span id="page-3-3"></span>1.2 Scope

This document is (as of version A) limited to a specific test performed on October 18, 2014 during the software verification mission. [https://ictwiki.alma.cl/twiki/bin/view/Control/](https://ictwiki.alma.cl/twiki/bin/view/Control/AppMissionChile102014) [AppMissionChile102014](https://ictwiki.alma.cl/twiki/bin/view/Control/AppMissionChile102014). Additional testing of this type is expected in future campaigns and will be collected in further revisions of this document.

#### <span id="page-3-4"></span>1.3 Reference Documents

The following documents contain additional information, are referenced in this document, and should be consulted for further, more detailed information.

<span id="page-3-6"></span>Table 1.1: Reference Documents

<span id="page-3-11"></span>

| Reference | Document Title                                                  | Document ID                 |
|-----------|-----------------------------------------------------------------|-----------------------------|
| RD1       | APP Update to Corr/Control Design   ALMA-05.11.61.01-0001-A-DSN |                             |
| [RD2]     | <b>APP H Maser Procedures</b>                                   | ALMA-05.11.21.02-0001-A-PRO |

#### <span id="page-3-5"></span>1.4 Acronyms

<span id="page-3-13"></span>ACS [ALMA](#page-3-8) Common Software

<span id="page-3-8"></span>ALMA Atacama Large Millimeter/submillimeter Array

<span id="page-3-7"></span>APP [ALMA](#page-3-8) Phasing Project

<span id="page-3-12"></span>FPGA Field Programmable Gate Array

<span id="page-3-10"></span>GPS Global Positioning System

<span id="page-3-0"></span>MIT Massachusetts Institute of Technology

<span id="page-3-9"></span>PIC Phasing Interface Card

<span id="page-3-14"></span>TE Timing Event

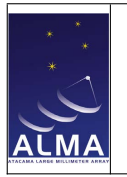

### <span id="page-4-0"></span>Chapter 2

## Analysis of Oct 18, 2014 Timing Experiment

The [PICs](#page-3-9) receive two special timing pulses at a cadence of once per second. A counter of clock cycles between each pulse and the internal 1PPS signal is maintained by each [PIC](#page-3-9) and reported as status. One of these signals comes from the "correlator" [GPS](#page-3-10) unit (so called, to distinguish it from the [ALMA](#page-3-8) [GPS](#page-3-10) unit to which the Master Clock is synchronized.

During the October mission we examined these signals and adjusted the 1PPS coming from the Hydrogen Maser to verify which signal was which.

#### <span id="page-4-1"></span>2.1 PIC Signals

124999954 3431 124999958 3435 124999953 3430

A number of commands are necessary to program ipython to properly retrieve the [PIC](#page-3-9) status.

```
# do this outside of an observation!!!
import Acspy.Clients.SimpleClient
import PolarizationTypeMod, BasebandNameMod
import Correlator
pic = client.getComponentNonSticky("CORR/PIC_CONTROLLER")
pids = [id1X, id2X, id3X, id4X, id1Y, id2Y, id3Y, id4Y ]
availableBasebands = [
    BasebandNameMod.BB_1, BasebandNameMod.BB_2,
    BasebandNameMod.BB_3, BasebandNameMod.BB_4]
idList = []
for bb in availableBasebands:
    idList.append(Correlator.PICId(bb, PolarizationTypeMod.BOTH))
    pic.checkPICStatus(idList, False)
for p in pids:
    print pic.getPICStatus(p).maserOffset, pic.getPICStatus(p).gpsOffset
When run, the output looks like this:
    # maser gps offset v 1PPS
    124999957 3434
    124999956 3433
    124999959 3436
    124999955 3432
    124999956 3432
```
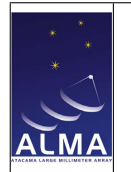

APP Tests on Absolute Timing

and it may be repeated as desired

```
# maser gps offset v 1PPS
124999957 3434
124999956 3433
124999959 3436
124999955 3432
124999956 3432
124999955 3431
124999958 3435
124999953 3430
```
but note that in normal operation, it is unlikely that any of the ticks will move by as much as a clock cycle (8 ns) in a short time.

At this time, the (temporary) monitoring of the Hydrogen Maser tick relative to the "Correlator" [GPS](#page-3-10) unit was showing:

#### 2014-10-20T18:20:23 1413829223.02 +9.99972147099777E-001

*I.e.*, the Maser and [GPS](#page-3-10) are nearly synchronous, separated by 27.9 us  $(1.0 - +9.99972147099777E$  $001 = 2.79E-008$ ; e.g.  $3432 * 8 = 27456$ .

As described in Chapter 2 of [\[RD2\],](#page-3-11) it is possible to remotely adjust the 1PPS signal that the Hydrogen Maser produces. The ADJ1PPS modifies a register that holds an offset (in nanoseconds) to the currently operating pulse:

```
crc-03 gcrew:gcrew 135> nc -u -p 14000 10.197.48.50 14000
GETID;
$GETID;Hard=T4S.711.oct12.b.37;Soft=T4S-SW-100-a-15;
RDFS;
$RDFS;=1420405750.294469;
RDREG=ADJ1PPS;
$RDREG=ADJ1PPS;=;
ADJ1PPS=337497800;
$ADJ1PPS=337497800;
```
I.e., the offset register is empty, and we can set it to a large value (0.337497800 seconds). Thereafter the external measurement shifts correspondingly:

```
2014-10-20T18:23:32 1413829412.01 +6.62474356064621E-001
2014-10-20T18:23:33 1413829413.01 +6.62474356020676E-001
2014-10-20T18:23:34 1413829414.01 +6.62474356030441E-001
```
 $(I.e., 0.66247435606462 + 0.337497800 = 0.99997215606462)$ . This change is reflected in the [PIC](#page-3-9) status:

```
for p in pids:
   print pic.getPICStatus(p).maserOffset, pic.getPICStatus(p).gpsOffset
   # maser gps offset v 1PPS
   124999956 42190659
   124999955 42190658
   124999958 42190661
   124999954 42190657
   124999955 42190657
   124999953 42190656
   124999957 42190660
   124999952 42190655
```
 $(I.e., 42190655 * 8 = 337525240 \text{ ns})$ . Finally, restoring the Maser tick to its original state:

ADJ1PPS=000000000; \$ADJ1PPS=000000000;

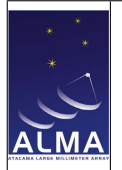

APP Tests on Absolute Timing

and confirmed externally,

```
2014-10-20T18:40:11 1413830411.01 +9.99972145654465E-001
2014-10-20T18:40:13 1413830413.01 +9.99972145630051E-001
2014-10-20T18:40:15 1413830415.01 +9.99972145791183E-001
```
we find the same of the [PIC](#page-3-9) signals:

```
for p in pids:
   print pic.getPICStatus(p).maserOffset, pic.getPICStatus(p).gpsOffset
   # maser gps offset v 1PPS
   124999956 3434
   124999955 3433
   124999958 3436
   124999954 3432
    124999955 3432
   124999953 3431
   124999957 3435
   124999952 3430
```
Since we are adjusting the Maser 1PPS, and we are not adjusting the Correlator [GPS,](#page-3-10) and the first column is unchanged throughout, and the second column mirrors the change...it is rather clear that either the cables are swapped, or that the signals are mis-routed in the [PIC](#page-3-9) [FPGA](#page-3-12) design, or something equivalent. (The same offset discrepancies are seen in all [PICs](#page-3-9), so we are in any case looking at a systematic issue.)

Swapping the cables was the easiest solution, and that was done after the mission ended, but that the swap occurred is not in dispute, and the signals are both present. It can be confirmed at a later date.

#### <span id="page-6-0"></span>2.2 Master Clock

From the preceeding section (Section [2.1\)](#page-4-1) we note that the other signal, is that of the (unchanged) [GPS](#page-3-10) unit, which is independent of the [GPS](#page-3-10) unit which is used to synchronize the Master Clock after a full reset of the control system. Since there are 125 million ticks per second, we see that the [PIC](#page-3-9) typically sees an offset of 44 ticks, or about 352 ns.

To understand this, we examine the system logs. A convenient way to convert time systems is using ipython with a simple command fragment:

```
import Acspy.Common.TimeHelper
import Acspy.Common.EpochHelper
import acstime
# e.g.
gps = 136329495596620000L
eh = Acspy.Common.EpochHelper.EpochHelper(gps)
fmt = "%Y-%m-%dT%H:%M:%S." + ("%06d" % eh.microSecond())
eh.toString(acstime.TSArray, fmt, 0, 0) + ' (converted)'
```
In the following fragments from one log file log2014-10-18T18:23:19.938-2014-10-18T18:32:33.639-AOS.xml, we insert such conversions to allow us to correlate the log comments with the (presumably higher precision data reported). For readability, some line breaks have been inserted:

```
2014-10-18T18:25:59.648 Resetting the TE handler command fifo.
2014-10-18T18:25:59.662000 (converted)
2014-10-18T18:25:59.714 GPS time = 136329495596620000[100ns].
2014-10-18T18:25:59.726000 (converted)
2014-10-18T18:25:59.775 GPS time = 136329495597260000[100ns].
2014-10-18T18:25:59.777 The estimated time shift will be
```
Doc: ALMA-05.11.61.03-0001-A-REP Date: 2014-12-01 Page: 8 of [8](#page-7-0)

```
(CRD - GPS clock) = 0.0000000000s.2014-10-18T18:26:00.032000 (converted)
2014-10-18T18:26:00.085 GPS time = 136329495600320000[100ns].
2014-10-18T18:26:05.761 The phase of the TE signal has been realigned
                        with the 1pps signal of the GPS clock. Please
                        expect the LORR to report a condition about
                        the TE phase. The LORR needs to resync itself
                        with the new TE phase. The reset time of the CRD
                        has been set to 136329495660000000[100ns]
                        (target time system).
2014-10-18T18:26:06.000000 (converted) RESET TIME OF CRD
2014-10-18T18:26:06.326000 (converted)
2014-10-18T18:26:06.386 GPS time = 136329495663260000[100ns].
2014-10-18T18:26:06.398000 (converted)
2014-10-18T18:26:06.452 GPS time = 136329495663980000[100ns].
2014-10-18T18:26:12.000000 (converted) T0 for the array
2014-10-18T18:26:12.048 teHandler time stamp = 136329495720000000[100ns].
2014-10-18T18:26:14.665 The MasterClock has successfully set the CRD reset
                        time to 136329495660000000[100ns] and T0 for the
                        ArrayTime to T0 = 136329495720000000[100ns]. From
                        now on all time information on this computer will
                        be target time system.
```
APP Tests on Absolute Timing

From this one should note that [ACS](#page-3-13) (and the underlying kernel timekeeping resolution) is only 100 ns. Unfortunately, the reported results are only presented to the nearest microsecond. This is not inconsistent with the 400 ns timing error observed in Section [2.1.](#page-4-1) Note however, that two independent [GPS](#page-3-10) units should generally agree to a much better resolution than that. (The "correlator" [GPS](#page-3-10) unit reports a RMS error of 33 ns.)

On the other hand, the [PIC](#page-3-9) timing is driven by the [TE](#page-3-14) which is aligned with the 1PPS, but generated separately. So, there are a number of places where an error such as this might be expected to creep in. It would take more testing to resolve this, but as long as it is small (i.e. of this order of magnitude) we do not really care.

#### <span id="page-7-1"></span>2.3 Summary

The timing reported by the system is consistent with expections to within a few hundred nanoseconds. Normal "fringe search" windows are typically a few microseconds, so this is adequate.